### VIM PERSONAL MAPPINGS

(CC) 2012 Michael Goerz (www.michaelgoerz.net)

### <Leader>: , <LocalLeader>: \

## Misc

 $n: \leq$ Leader>t ....................Show or hide Taglist  $n: \leq$ Leader>d  $i: \in \mathbb{Z}$ d .............. Insert date stamp  $n, v: \leq$ Leader>p  $i: \infty$ Lp .......................toggle paste  $n,v: \leq$ Leader>s ...... Send to b:sendToProgramName i: ˆJ . . . . . . . . . . . . . . . . . . . . . . . Jump to next placeholder n: <Leader>w . . . . . . . . . . . . . . . . . . . . . . Write current file :SuperTabHelp . . . . . . . . . . . . . . Set behavior of Tab key :Bclose . . . .Delete current buffer w/o closing window :German . . . . . . . . . . . activate spell checking in German : English ..........activate spell checking in English :ManualFolding ....... Activate folding, fdm=manual :Errors . . . . . . . . . . . . . . . . . Open syntastic list of errors :SyntasticCheck .... Manually cause syntastic check n: <Leader>u . . . . . . . . . . . . . . . . . Toggle Gundo window :GundoToggle . . . . . . . . . . . . . . . . .Toggle Gundo window

#### Sudo

:e sudo:/etc/passwd ..... Edit file with sudo perms :w sudo:/etc/passwd .... Write file with sudo perms :w sudo:% . . .Write current file with sudo permissions

#### Filters

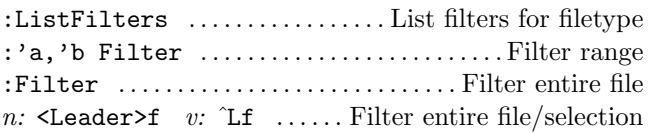

#### NerdCommenter

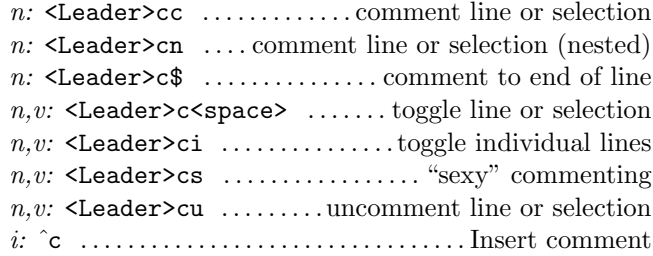

## $C_{it}$

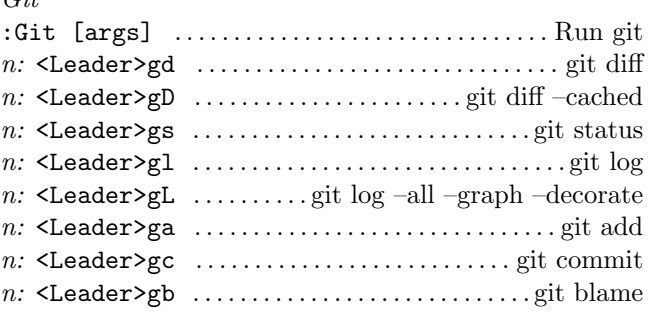

#### Snippets

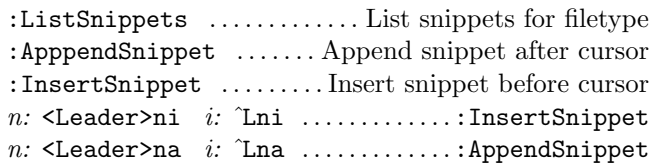

### T<sub>F</sub>X

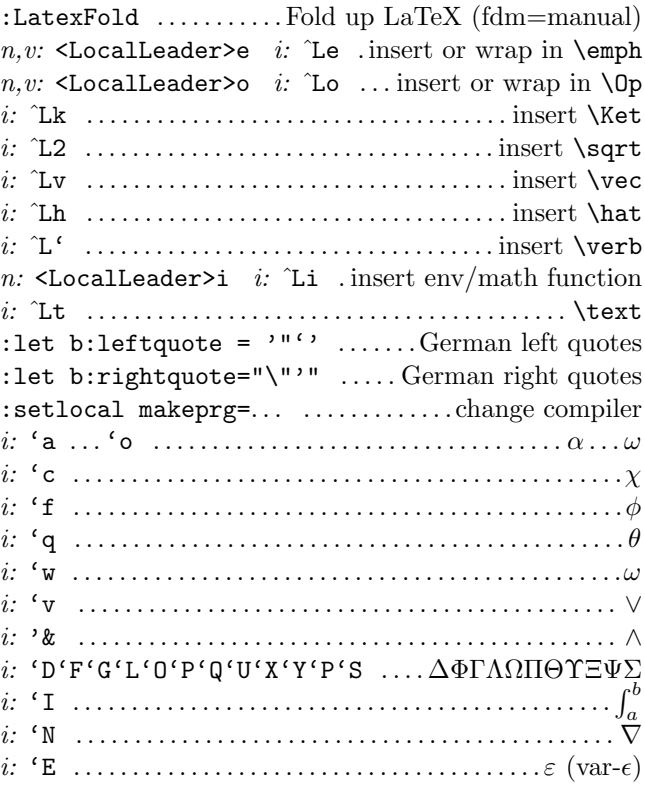

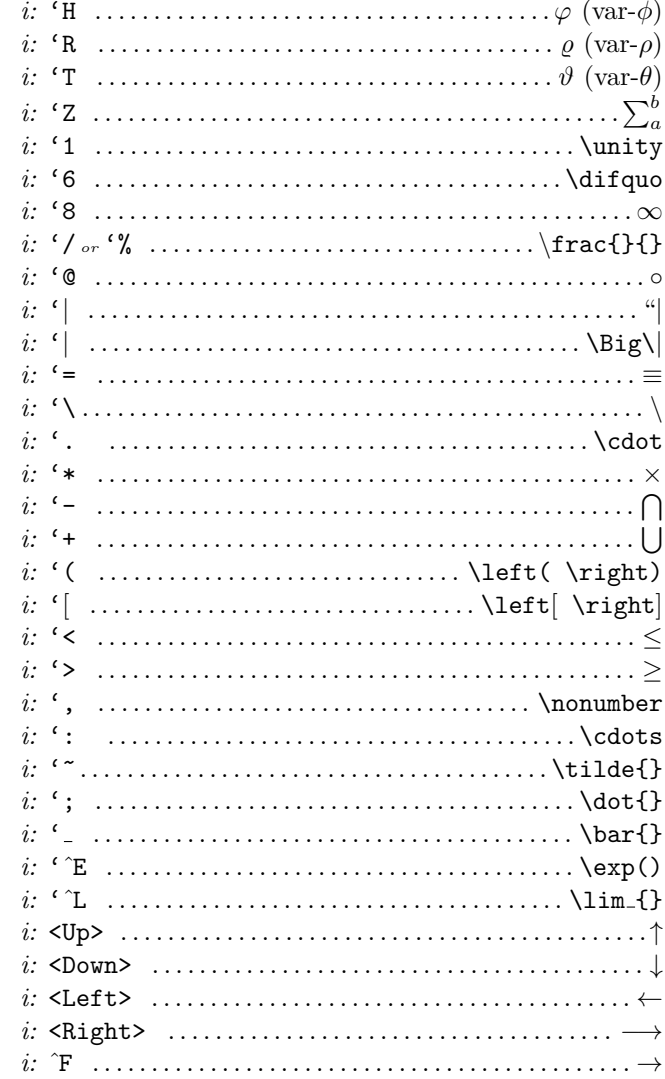

#### C

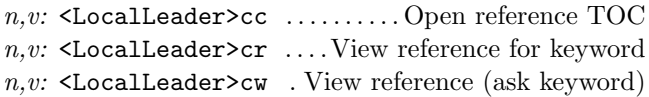

### Perl

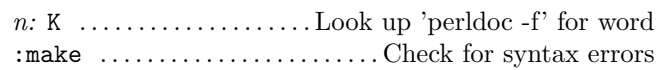

# Python

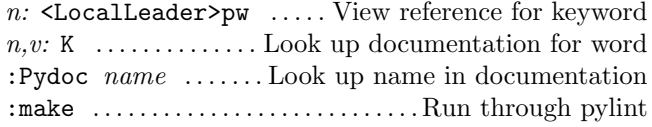

## Fortran

n:  $\le$ LocalLeader>i i: ^Li ...... Complete construct :FortranFold . . Fold up Fortran code (fdm=manual)

## XML/HTML

n:  $\leq$ LocalLeader>i *i*:  $\angle$ Li ..... Insert/convert to tag

Misc

 $n, v: ++$  ...............sum/avg numbers (:set nosmd)

This work is licensed under the Creative Commons Attribution-Noncommercial-Share Alike 3.0 License. To view a copy of this license, visit http://creativecommons.org/licenses/by-nc-sa/

 $-$  (CC) 2012 by Michael Goerz.